## The book was found

# **Maran Illustrated Windows 7**

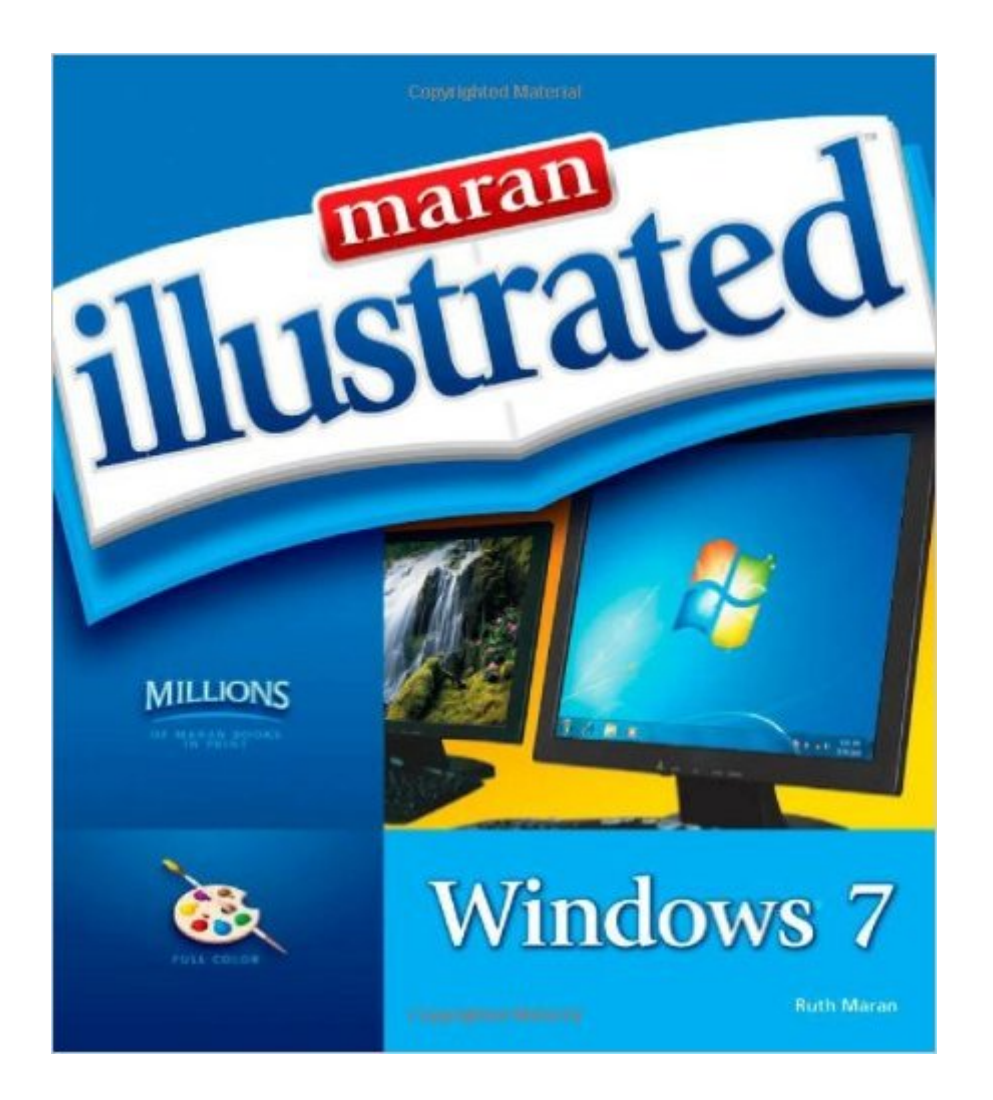

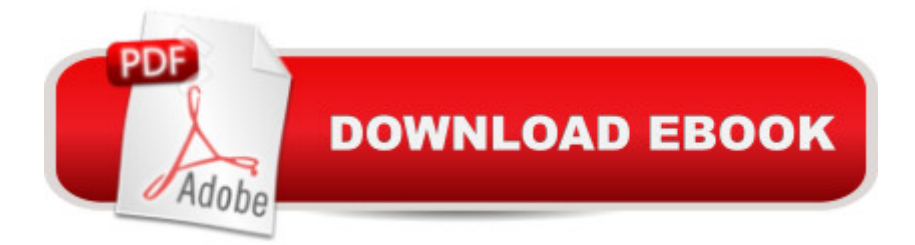

### **Synopsis**

MARAN ILLUSTRATED WINDOWS 7 is the perfect guide for Windows users of all skill levels and ideal for any visual learner who prefers seeing what to do rather than reading lengthy explanations. Clear, step-by-step instructions walk you through each operation from beginning to end. Helpful topic introductions and useful tips provide additional information and advice to enhance your Windows 7 experience and help meet your individual needs. MARAN ILLUSTRATED WINDOWS 7 is packed with information valuable to readers who have purchased their first computer and are learning Windows 7 for the first time and those who have experience with older versions of Windows and want to master all the functionality and tools this new version has to offer. You have the option of reading the book cover to cover, or simply reading the individual topics they are interested in. Learning Windows has never been this easy. Maran Illustrated Windows 7 Sample Pages (Click on an image to download a PDF) DISPLAY TWO WINDOWS SIDE BY SIDE VIEW YOUR FILES SEARCH THE WEB ADD PHOTOS TO A MESSAGE

#### **Book Information**

Series: Maran Illustrated Paperback: 320 pages Publisher: Cengage Learning PTR; 1 edition (October 21, 2009) Language: English ISBN-10: 1435454308 ISBN-13: 978-1435454309 Product Dimensions: 0.8 x 8 x 9 inches Shipping Weight: 1.8 pounds (View shipping rates and policies) Average Customer Review: 4.4 out of 5 stars $\hat{A}$   $\hat{A}$  See all reviews $\hat{A}$  (62 customer reviews) Best Sellers Rank: #987,409 in Books (See Top 100 in Books) #68 in Books > Computers & Technology > Operating Systems > Windows > Windows Desktop > Windows 7 #1045 in Books > Textbooks > Computer Science > Operating Systems #1236 in Books > Textbooks > Computer Science > Graphics & Visualization

#### **Customer Reviews**

I love the Maran Illustrated series, because explains in detail and shows you the screen just the way it would show in your computer. For those who like to see what they are learning, instead a reading a bunch of pages, thats the book to learn from. I used on Vista, XP and now on 7. 'Since I am not a techie, I like things simplified.

Because I'd used Maran Illustrated books for my own computer upgrades from Windows 97 to Windows Vista I knew I wanted this for my 13 yr. old grandson's new laptop. Every single page has a color picture of your desktop along with very clear, simple directions to not only get where you want but what you should be seeing while getting there.This is especially helpful for use with new Windows operating systems or for those of us who want to know the answer NOW without spending lots of time trying to figure it out. Simply look in the index for the application you want and go to that page for colorful,clear instructions and match up what you see in the book with what's on your computer's screen. Great resource-the only one you'll need. Saves lots of time and frustration. 100% recommended!

Once I found the books by Maran Graphics, I choose nothing else. They are so much easier to read and understand than other books that are suppose to teach a the average layman. They are written so that a layman can understand and learn the computer/software basics.

The illustrations are clear and the text is concise. This is a perfect book if you are pressed for time (or impatient). It takes you step-by-step through the apps in Windows 7. This book is a real time-saver and is especially helpful for the beginning or intermediate PC user. I much prefer this format to the "Dummies" books.

Ruth Maran's MARAN ILLUSTRATED GUIDED TOUR: WINDOWS 7 is the perfect pick for any Windows user who wants a visual approach rather than wading through lengthy text. It packs in hundreds of color screen shots and covers all the new Windows 7 features, making it a 'must' for any general Windows reference collection.

This appears to be a well thought out book on navigating Windows 7! I really like that the pages are all in color,and you can see just what one needs to do to get the job done!! I am currently using XP,which will no longer be supported after April.Anyone using the system will have to upgrade. I wanted to get a heads up on getting into this new version.I do think that this book will get me there! Thank you.

This book on Windows 7 has helped me do some things. Rather than trying to understand the built in help in Win7 I can go to this book and get a method that works. So far every question I have had This book is very easy to follow and especially nice for beginners. This is also great for older people who have trouble using the computer. It doesn't go into great depths but it covers the basics and can get the beginner up and going.

#### Download to continue reading...

Windows 10: Windows10 Mastery. The Ultimate Windows 10 Mastery Guide (Windows Operating [System, Windows 10 User G](http://ebooksupdate.com/en-us/read-book/5xN3X/maran-illustrated-windows-7.pdf?r=nRplrrGNx5DwoWZNwbGSEUE42snYfRM7b4K%2FucWcj1WgKciYr8y%2F1q%2BmEDSHfDcl)uide, User Manual, Windows 10 For Beginners, Windows 10 For Dummies, Microsoft Office) Maran Illustrated Windows 7 Maran Illustrated Windows 8 Windows 10: The Ultimate Guide For Beginners (Windows 10 for dummies, Windows 10 Manual, Windows 10 Complete User Guide, Learn the tips and tricks of Windows 10 Operating System) Windows 8.1: Learn Windows 8.1 in Two Hours: The Smart and Efficient Way to Learn Windows 8.1 (Windows 8.1, Windows 8.1 For Beginners) Maran Illustrated Computers Windows 10 Troubleshooting: Windows 10 Manuals, Display Problems, Sound Problems, Drivers and Software: Windows 10 Troubleshooting: How to Fix Common Problems ... Tips and Tricks, Optimize Windows 10) Windows 10: The Ultimate User Guide for Advanced Users to Operate Microsoft Windows 10 (tips and tricks, user manual, user guide, updated and edited, Windows ...

(windows,guide,general.guide,all Book 4) Windows 8 Tips for Beginners 2nd Edition: A Simple, Easy, and Efficient Guide to a Complex System of Windows 8! (Windows 8, Operating Systems, Windows ... Networking, Computers, Technology) Windows® Group Policy Resource Kit: Windows Server $\hat{A}$ ® 2008 and Windows Vista $\hat{A}$ ®: Windows Server $\hat{A}$ ® 2008 and Windows Vista $\hat{A}$ ® Microsoft Windows Internals (4th Edition): Microsoft Windows Server 2003, Windows XP, and Windows 2000 Windows 10: The Ultimate Beginner's Guide - Learn How To Start Using Windows 10, Easy User Manual, Plus The Best Hidden Features, Tips And Tricks! (Windows ... Windows 10 Software, Operating System) A Beginner's Guide to AutoHotkey, Absolutely the Best Free Windows Utility Software Ever! (Third Edition): Create Power Tools for Windows XP, Windows Vista, ... and Windows 10 (AutoHotkey Tips and Tricks) Windows 10: The Ultimate Beginner's Guide How to Operate Microsoft Windows 10 (tips and tricks, user manual, user guide, updated and edited, Windows ... (windows,guide,general,guide,all) (Volume 3) Hands-on Study Guide for Exam 70-411: Administering Windows Server 2012 R2 (Exam 70-411, 70-411, Exam Ref 70-411, MCSA Windows Server 2012 R2, MCSE Windows Server 2012 R2) Windows 10: From Beginner To Expert: A Complete User Guide to Microsoft's Intelligent New Operating System (Now With Bonus Chapter) (Windows - General ... General Guide, Windows - General Mastery,) Windows 10 New Users

:: Migrating to Windows 8.1.: For computer users without a touch screen, coming from XP, Vista or Windows 7 Windows 8 :: Migrating to Windows 8: For computer users without a touch screen, coming from XP, Vista or Windows 7 Microsoft Windows Security Inside Out for Windows XP and Windows 2000 (Bpg--Inside Out)

**Dmca**